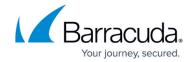

## **Professional Services Automation and Service Desks**

https://campus.barracuda.com/doc/98220681/

This guide provides you with the procedures required to integrate Professional Services Automation (PSA) tools or service desks with Barracuda RMM.

All procedures listed in this guide assume that Service Center user has sufficient security privileges to perform the operations.

This section provides detailed information about the following topics:

- Introduction to Service Desks
- Autotask
- Connectwise Manage
- <u>Salesforce</u>
- <u>Tigerpaw</u>
- Custom Integrations

## Barracuda RMM

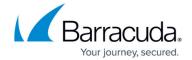

© Barracuda Networks Inc., 2024 The information contained within this document is confidential and proprietary to Barracuda Networks Inc. No portion of this document may be copied, distributed, publicized or used for other than internal documentary purposes without the written consent of an official representative of Barracuda Networks Inc. All specifications are subject to change without notice. Barracuda Networks Inc. assumes no responsibility for any inaccuracies in this document. Barracuda Networks Inc. reserves the right to change, modify, transfer, or otherwise revise this publication without notice.